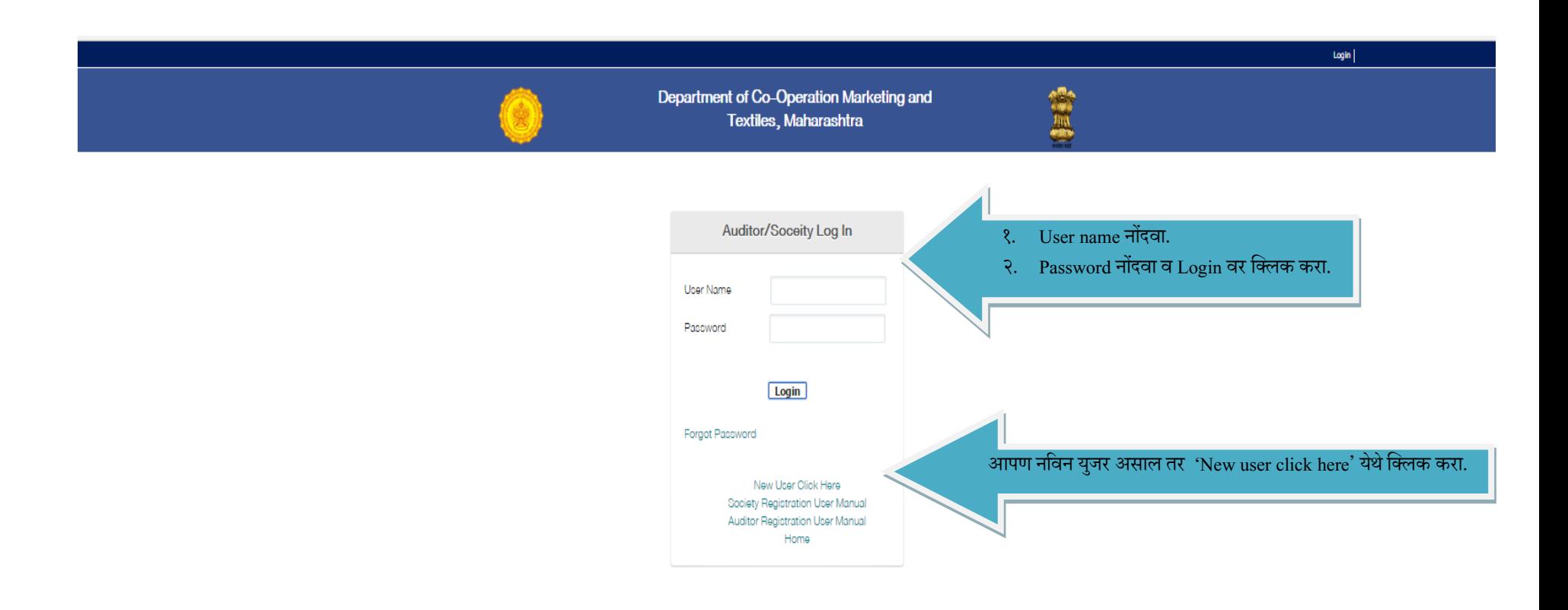

Copyright 2092. All rights reserved, Department of Co-Operation, Marketing & Textiles, Maharashtra State, Pune

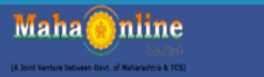

**(2) नविन यजु र असल्यास खालीलप्रमाणेपेज येईल.** 

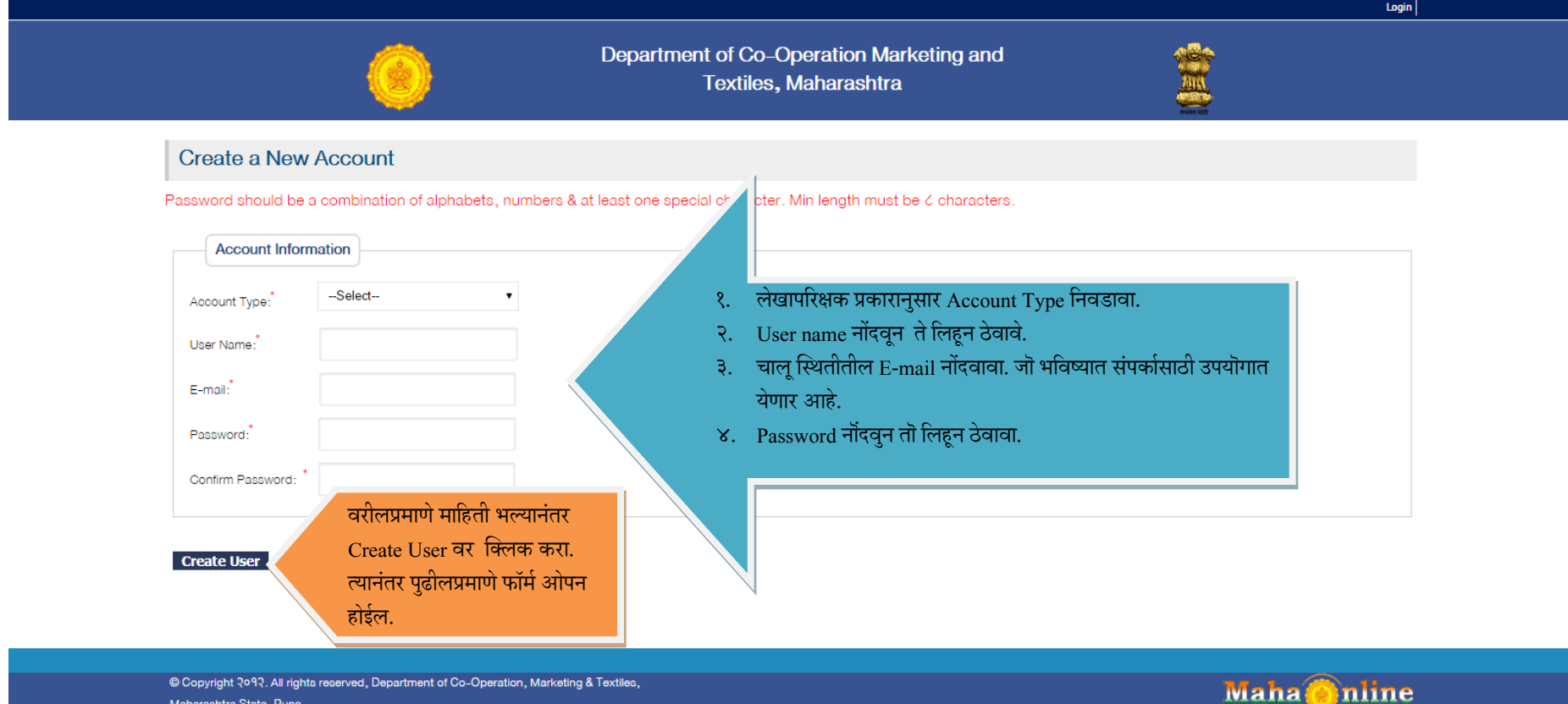

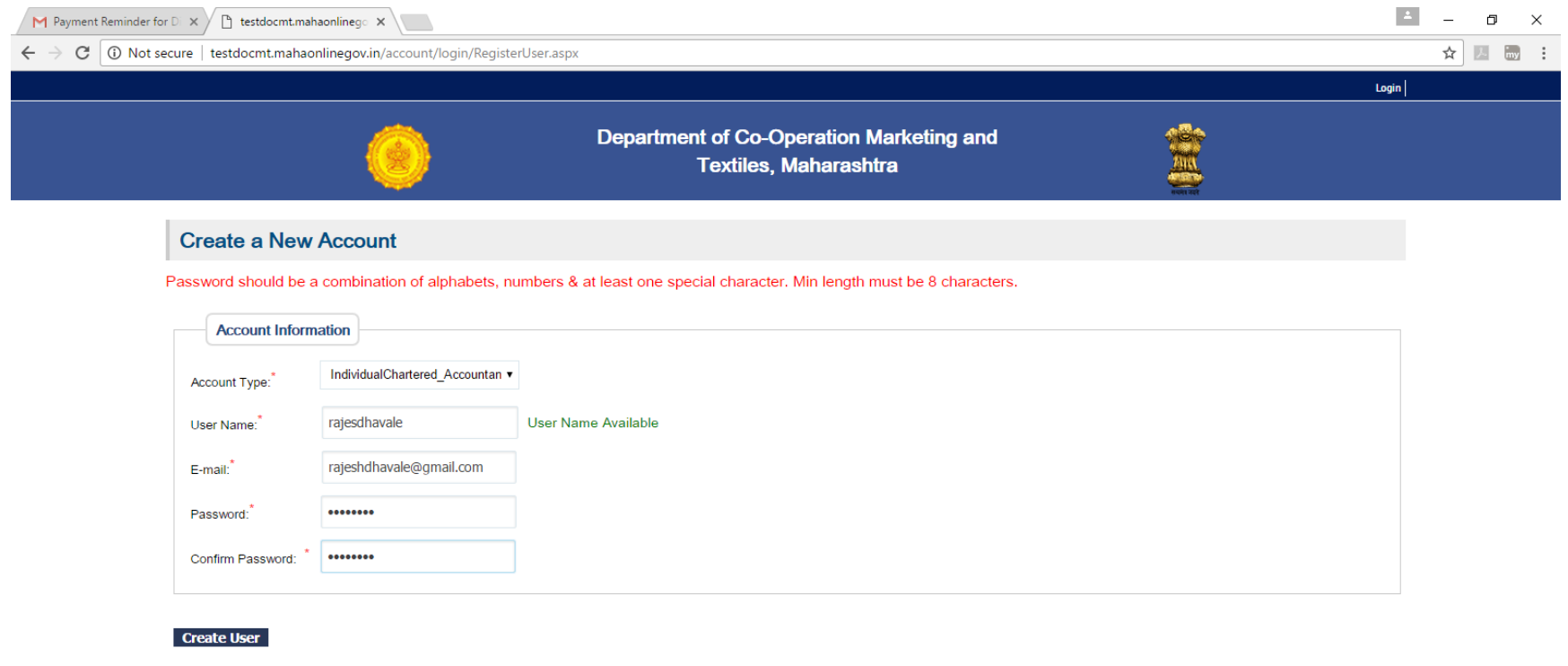

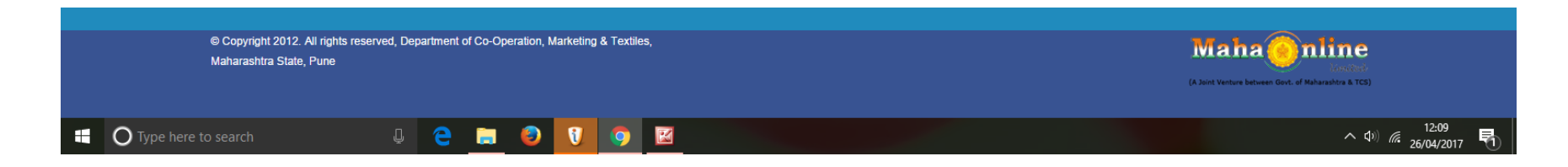

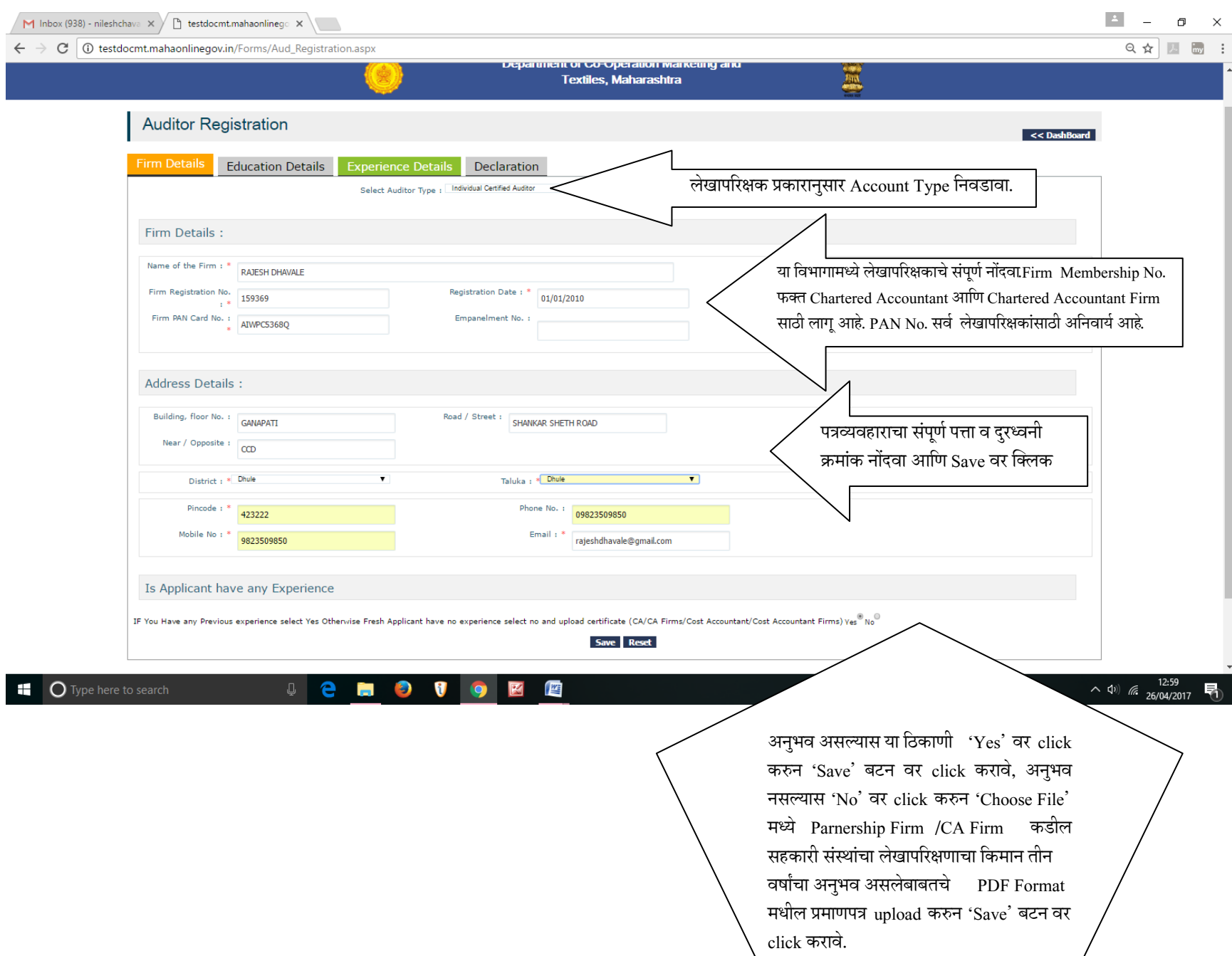

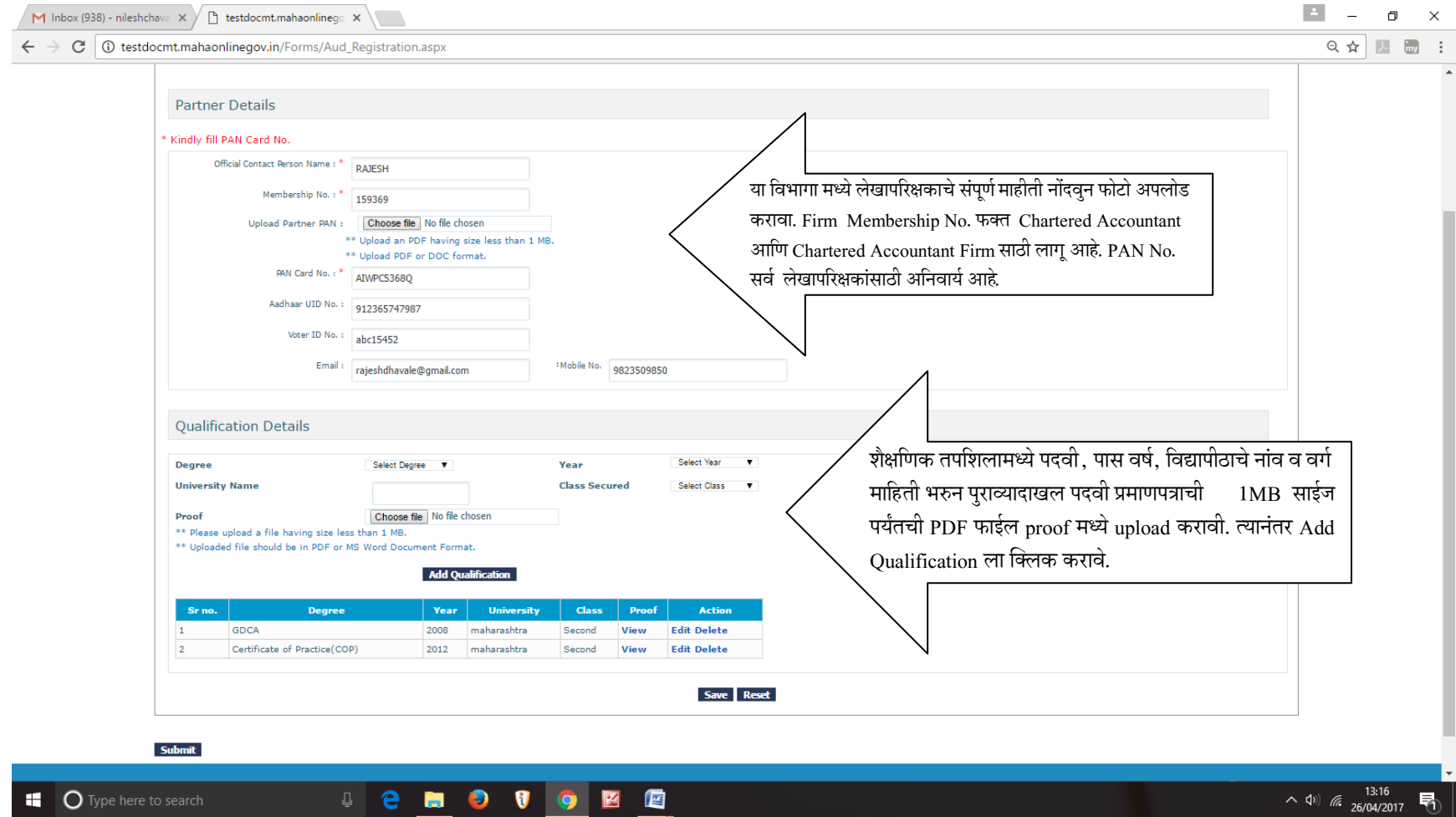

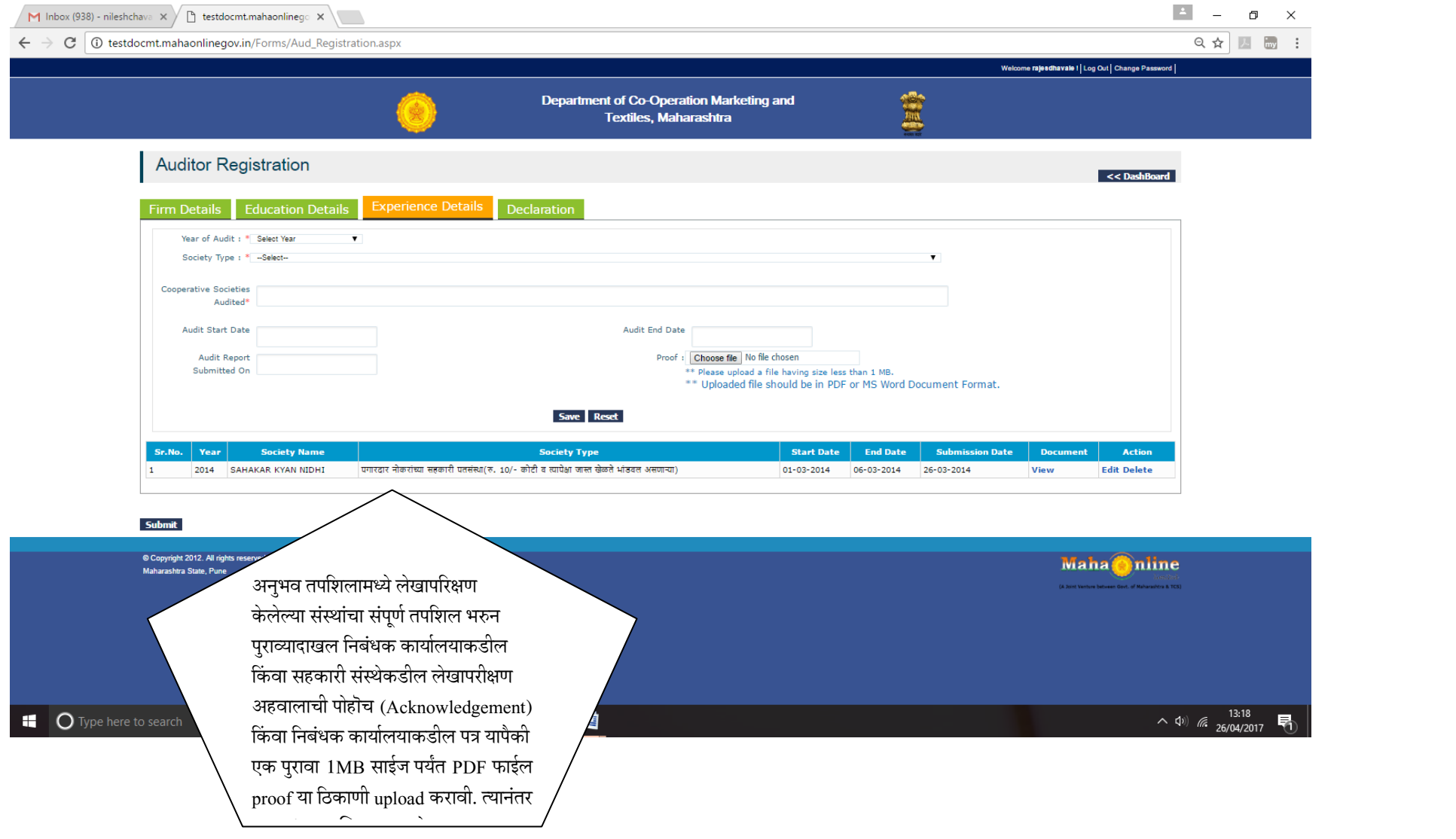

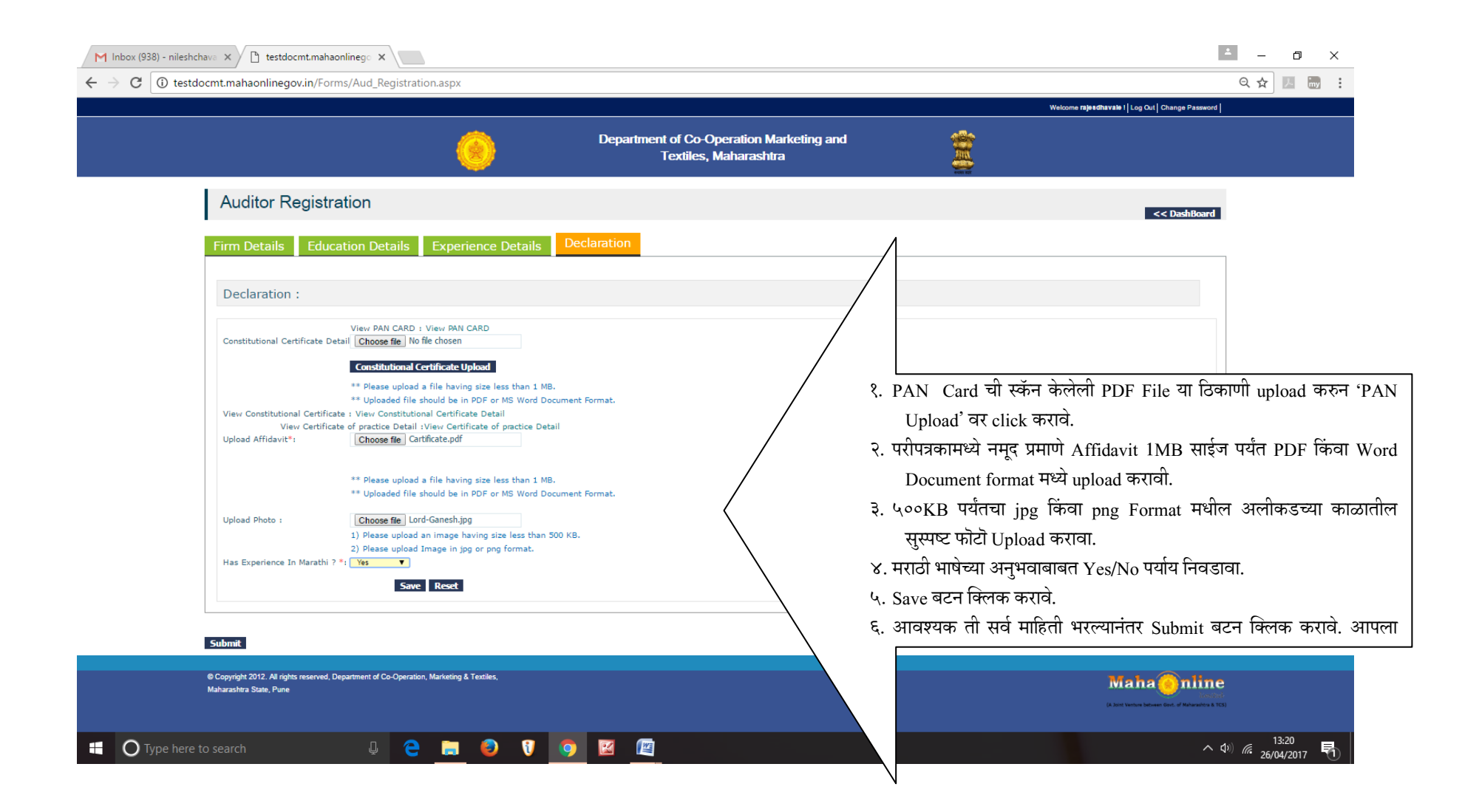

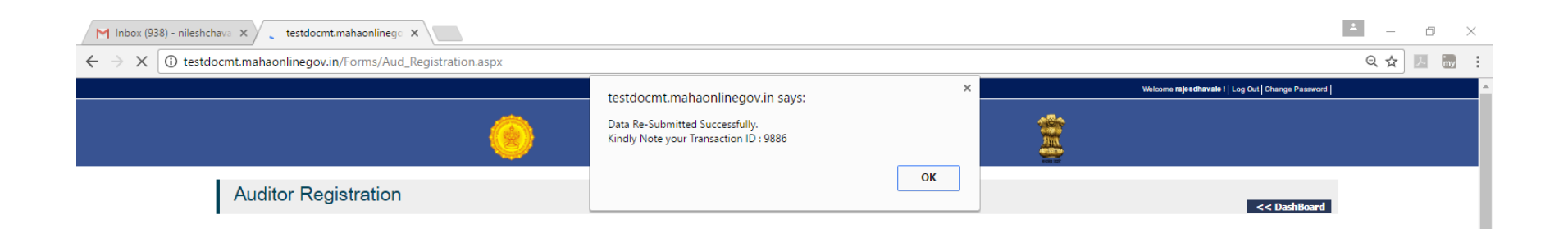

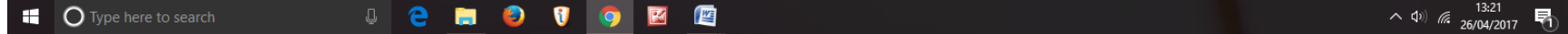

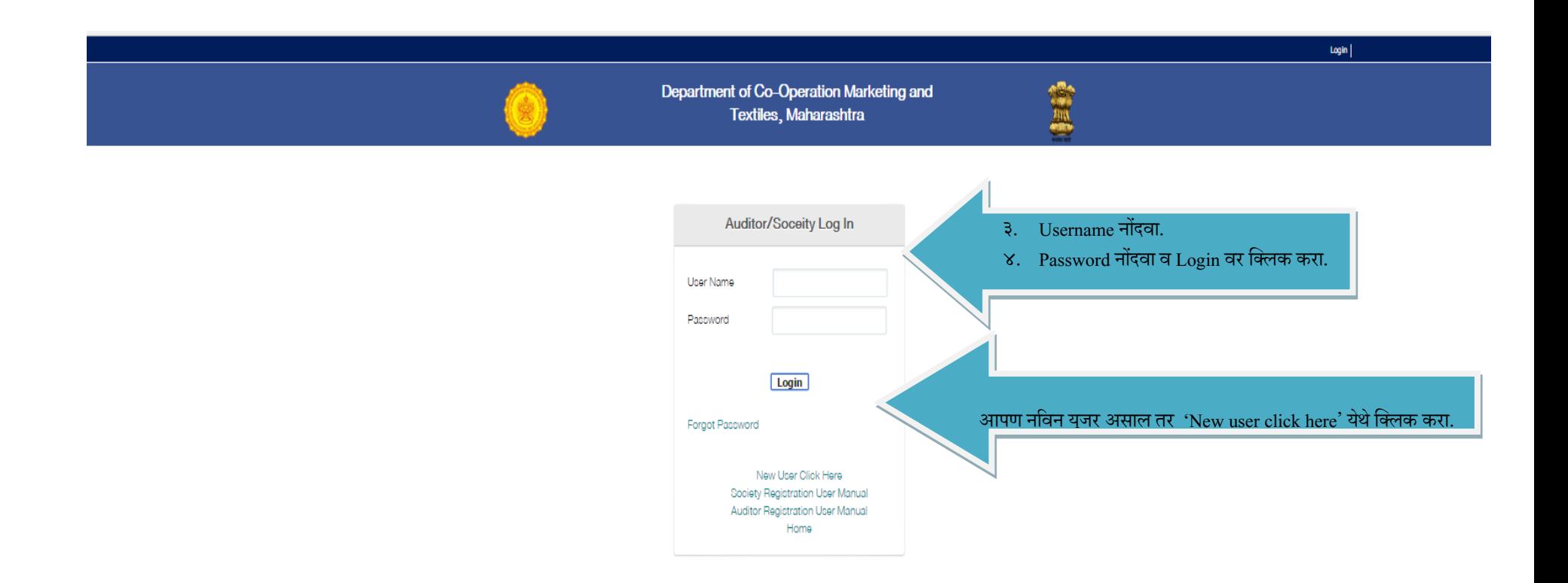

Copyright 2092. All rights reserved, Department of Co-Operation, Marketing & Textiles, Maharashtra State, Pune

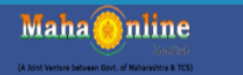

**(2) नविन यजु र असल्यास खालीलप्रमाणेपेज येईल.** 

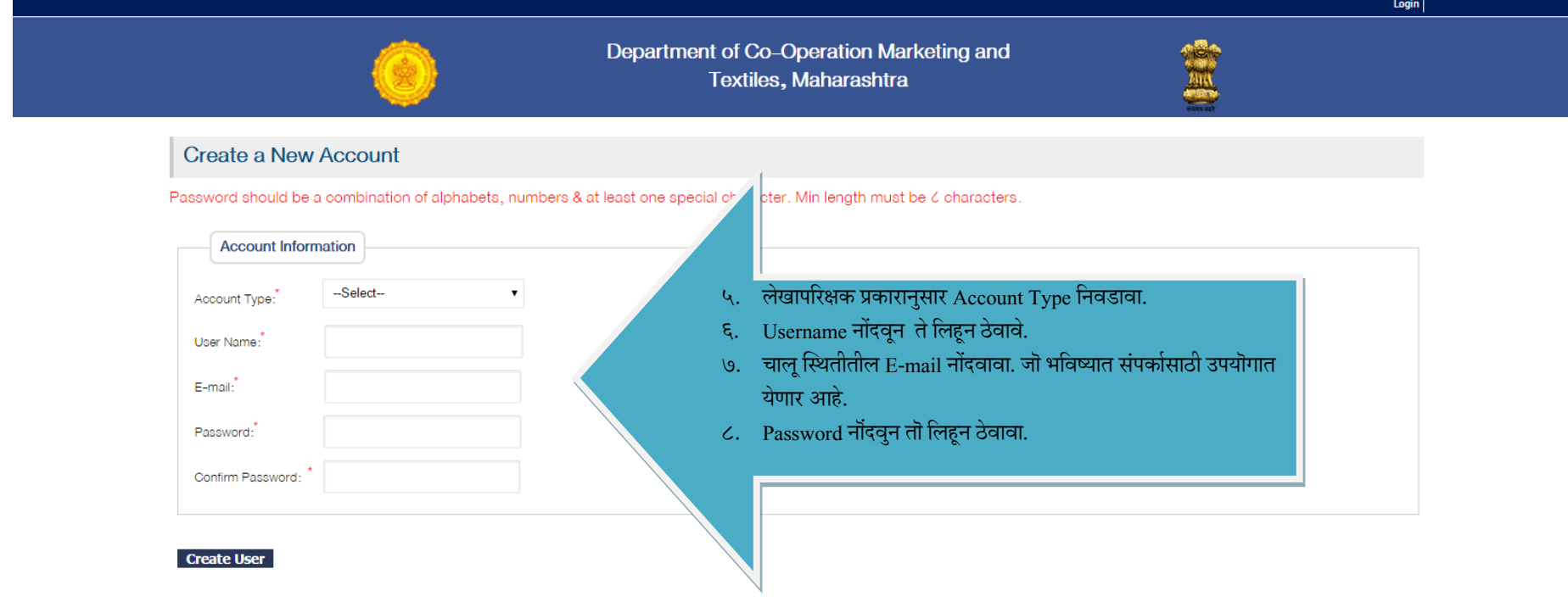

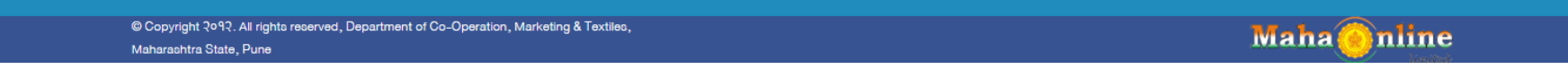